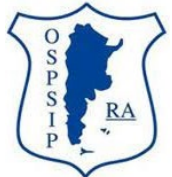

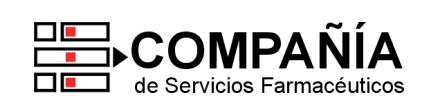

**CÓDIGO DE ENTIDAD: 663 – CÓDIGO INTEGRADOR: ospsip ANEXO I – CIRCULAR 329/22 B**

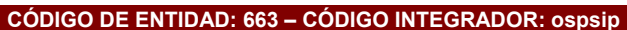

#### **Vigente a partir del 21 de Octubre de 2022.**

Las marcas **"@"** identifican los puntos que **deben validarse OBLIGATORIAMENTE en el momento de la venta** a través del sistema de validación ingresando en **[www.plataformacsf.com](http://www.plataformacsf.com/) o bien mediante los sistemas de facturación integrados**. Para **aquellas recetas no validadas electrónicamente** (por ejemplo autorizaciones especiales) deberá efectuarse una **DECLARACIÓN DE DISPENSA** en dicho sistema de validación.

En todas las **recetas validadas y declaradas electrónicamente**, la Liquidación de Recetas y **CIERRE DE LOTES** debe efectuarse **obligatoriamente** utilizando la herramienta que brinda dicho sistema para tal fin.

Los **datos consignados en las validaciones y/o declaraciones deben reflejar fielmente lo indicado en la prescripción** (beneficiario, profesional y/o institución, productos, fecha de prescripción, etc.). Caso contrario, la receta es plausible de observación y débito.

**Aclaración:** 

El **CIERRE DE LOTES** y **DECLARACIÓN DE DISPENSA** electrónico **es OBLIGATORIO. SIEMPRE deben figurar en el RESUMEN DE FACTURACIÓN general confeccionado a través de [www.plataformacsf.com](http://www.plataformacsf.com/)** (ver punto 11).

Por lo tanto, **en un mismo Resumen de Facturación electrónico debe figurar INDISPENSABLEMENTE**: - **VALIDACIÓN ELECTRÓNICA** de OSPSIP ("Plan MIXTO VALIDACIÓN") - **DECLARACIÓN DE DISPENSA** de OSPSIP para recetas sin validación online ("Plan MIXTO DECLARACIÓN")

## **1.Descuentos: (Válidos sólo para pacientes ambulatorios)**

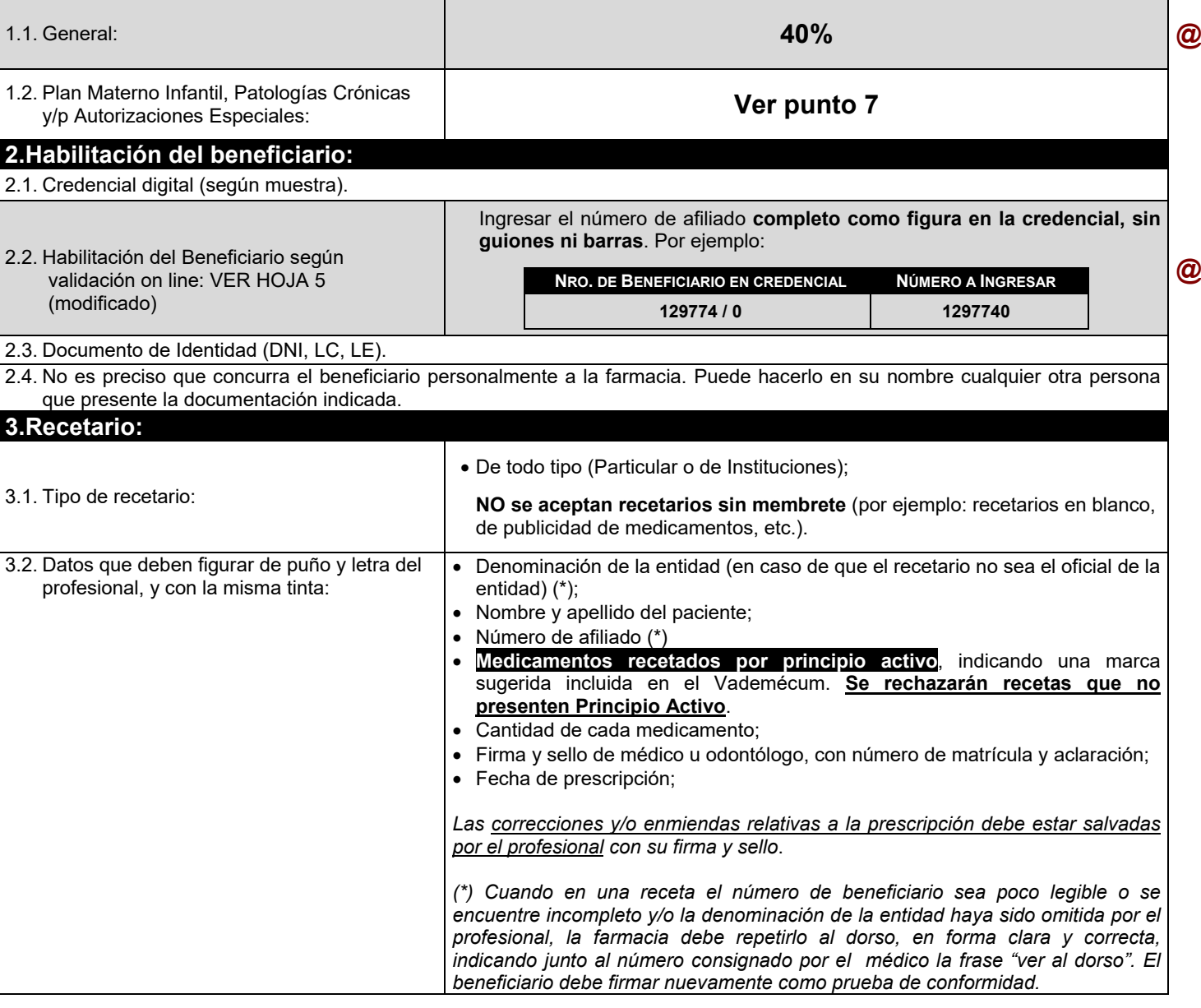

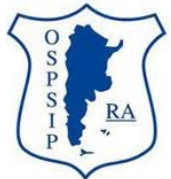

#### **OBRA SOCIAL DEL PERSONAL DE SEGURIDAD COMERCIAL, INDUSTRIAL E INVESTIGACIONES PRIVADAS**

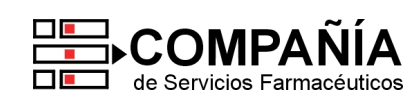

#### **CÓDIGO DE ENTIDAD: 663 – CÓDIGO INTEGRADOR: ospsip ANEXO I – CIRCULAR 329/22 B**

### **4.Validez de la receta:**

El día de la prescripción y los **29** días siguientes. **@**

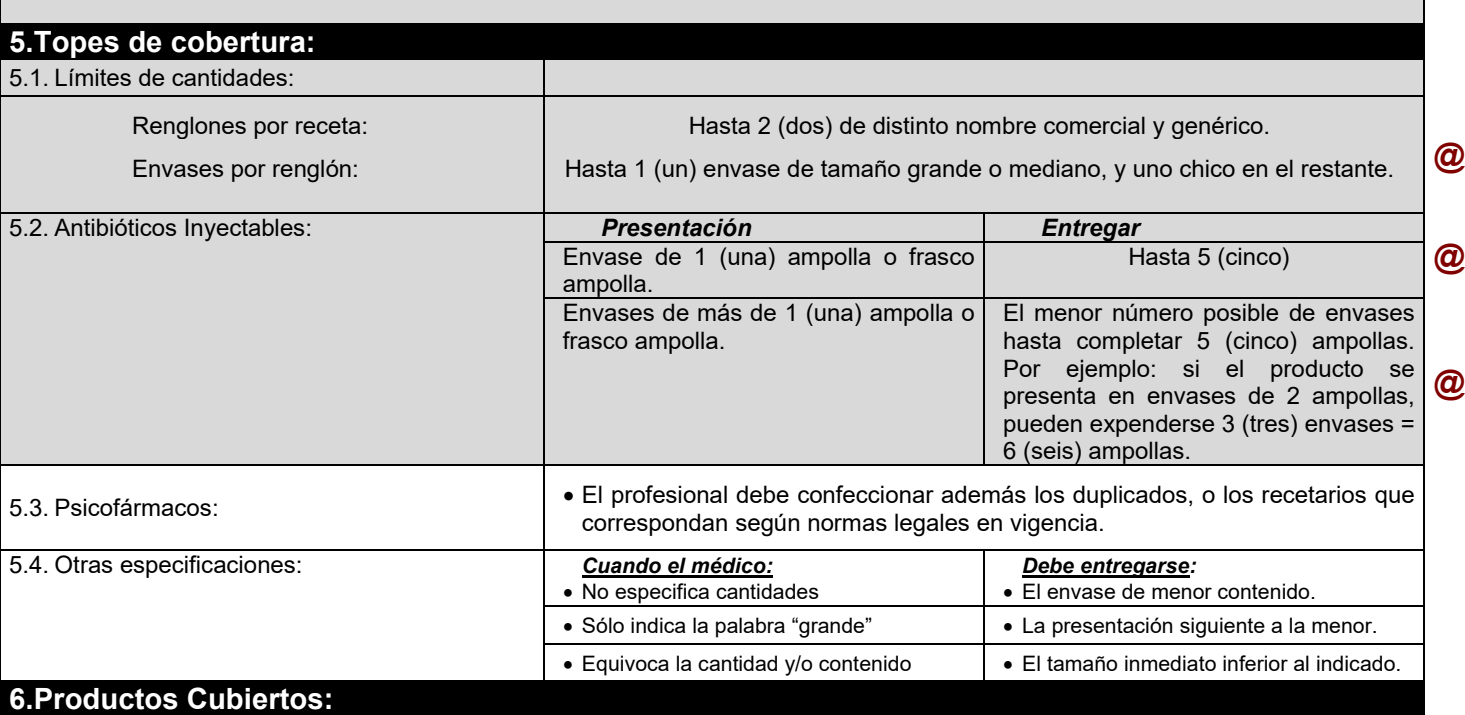

Los descuentos mencionados en el punto 1 se aplicarán únicamente sobre las especialidades medicinales comprendidas en el VADEMÉCUM vigente de la entidad. **@**

### **7.Autorizaciones Especiales:**

Estas recetas **NO SE VALIDAN electrónicamente. Debe efectuarse DECLARACIÓN DE DISPENSA.**

Sólo podrán expenderse recetas que NO cumplan con todos los requisitos, Plan Materno Infantil y/o Patologías Crónicas, cuando se hallen autorizadas por la Entidad en la receta o bien vía fax que la Farmacia deberá adjuntar a la receta.

### **8.Medicamentos Faltantes:**

Si por cualquier circunstancia, en la farmacia falta el o los medicamentos indicados por el médico, la farmacia debe obligarse a obtenerlos dentro de las 24 horas de haber sido requeridos por el afiliado, quien debe conocer tal obligación a efectos de concurrir a adquirirlos una vez que haya transcurrido dicho plazo. En ese caso la farmacia no debe retener la receta.

### **9.Datos a completar por la farmacia:**

9.1. **NÚMERO DE TRANSACCIÓN ON LINE. Debe indicarse en el encabezado de la receta "TR: XXXX", o bien puede imprimirse el comprobante que emite el sistema. imprimirse en el encabezado de la receta** final AAAA, y o bien puede  $\omega$ 

9.2. Fecha de venta;

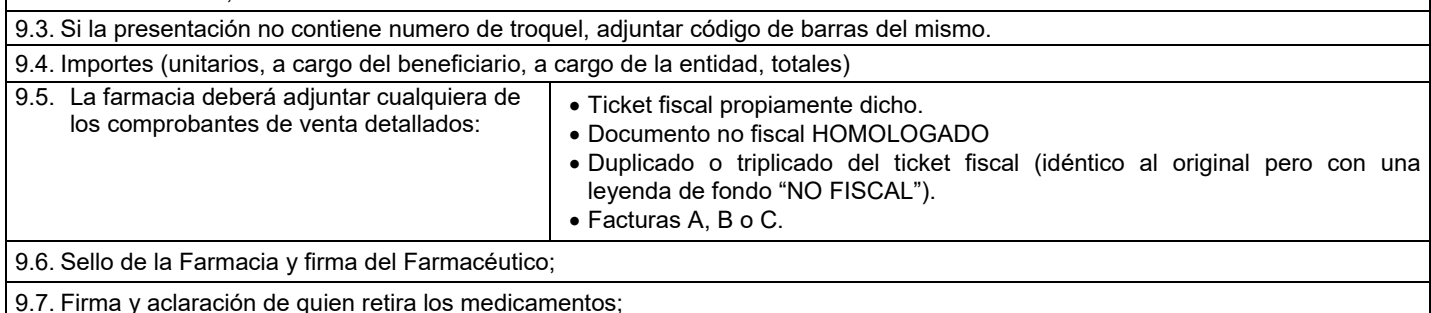

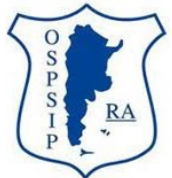

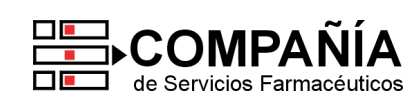

**CÓDIGO DE ENTIDAD: 663 – CÓDIGO INTEGRADOR: ospsip ANEXO I – CIRCULAR 329/22 B**

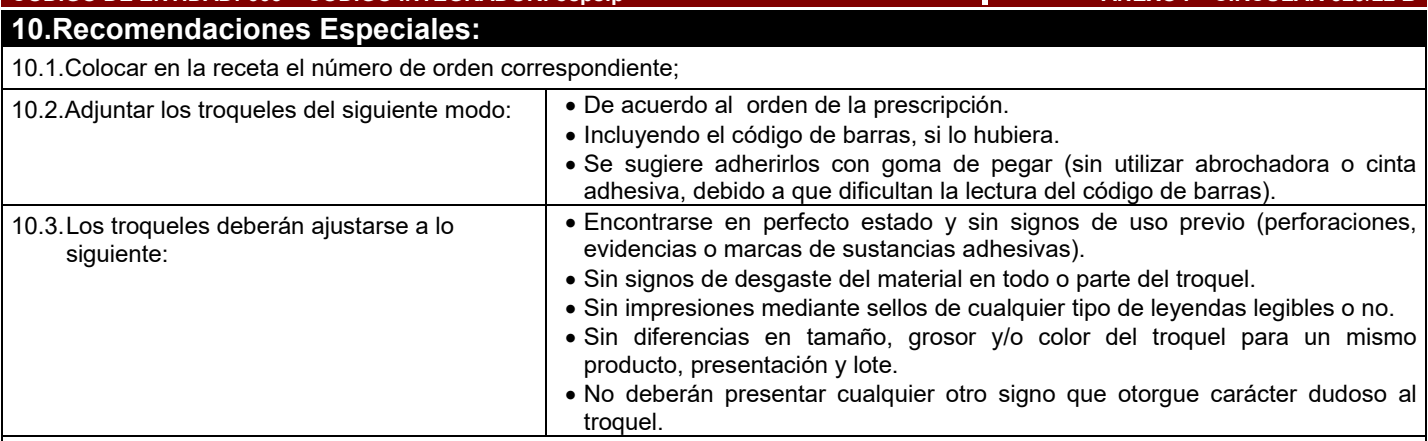

10.4.Las recetas deben presentarse numeradas en forma correlativa;

### **11.Cierre electrónico de lotes:**

**MUY IMPORTANTE:** Todas las **RECETAS PROCESADAS ELECTRÓNICAMENTE** deben liquidarse **OBLIGATORIAMENTE** mediante la **herramienta CIERRE DE LOTES** que provee para ello el sistema de validación. De igual modo debe procederse con las **DECLARACIONES DE DISPENSA a fin de incluir ambas modalidades en el Resumen de Facturación electrónico que su farmacia presentará en COMPAÑÍA**. **Caso contrario, es motivo de rechazo** de las mismas. Utilice dicha herramienta teniendo en cuenta las indicaciones del Instructivo General del sistema.

Aclaración: **la IMPRESIÓN PREVIA del Cierre de Lote NO es válida** para la presentación de recetas:

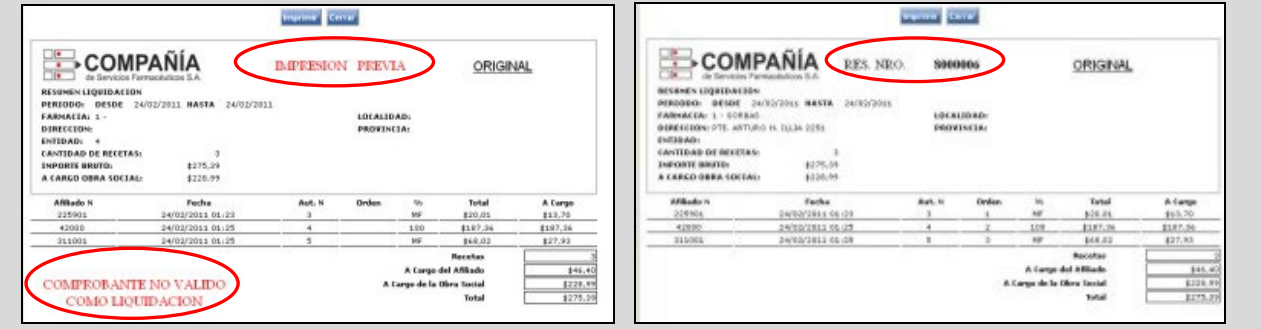

### **12.Atención de Consultas:**

Sobre otros aspectos referidos a las normas de atención, comuníquese con el Departamento de Atención al Cliente de **COMPAÑÍA** al (011) 4136-9090 – Fax: (011) 4136-9001. E-mail: **[info@csf.com.ar](mailto:info@csf.com.ar)**, de Lunes a Viernes, de 8:30 a 18:30 horas.

Ante dificultades o consultas exclusivamente técnicas fuera de nuestro horario de atención, les solicitamos que envíe un correo electrónico a **[validaciones@csf.com.ar](mailto:validaciones@csf.com.ar)** indicando en el titulo la palabra "Problema" más el código de su Farmacia. **@**

**13.Muestra de Credencial:**

**@**

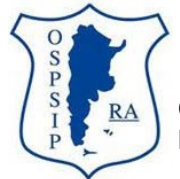

**OBRA SOCIAL DEL PERSONAL DE SEGURIDAD COMERCIAL, INDUSTRIAL E INVESTIGACIONES PRIVADAS**

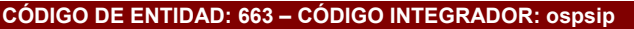

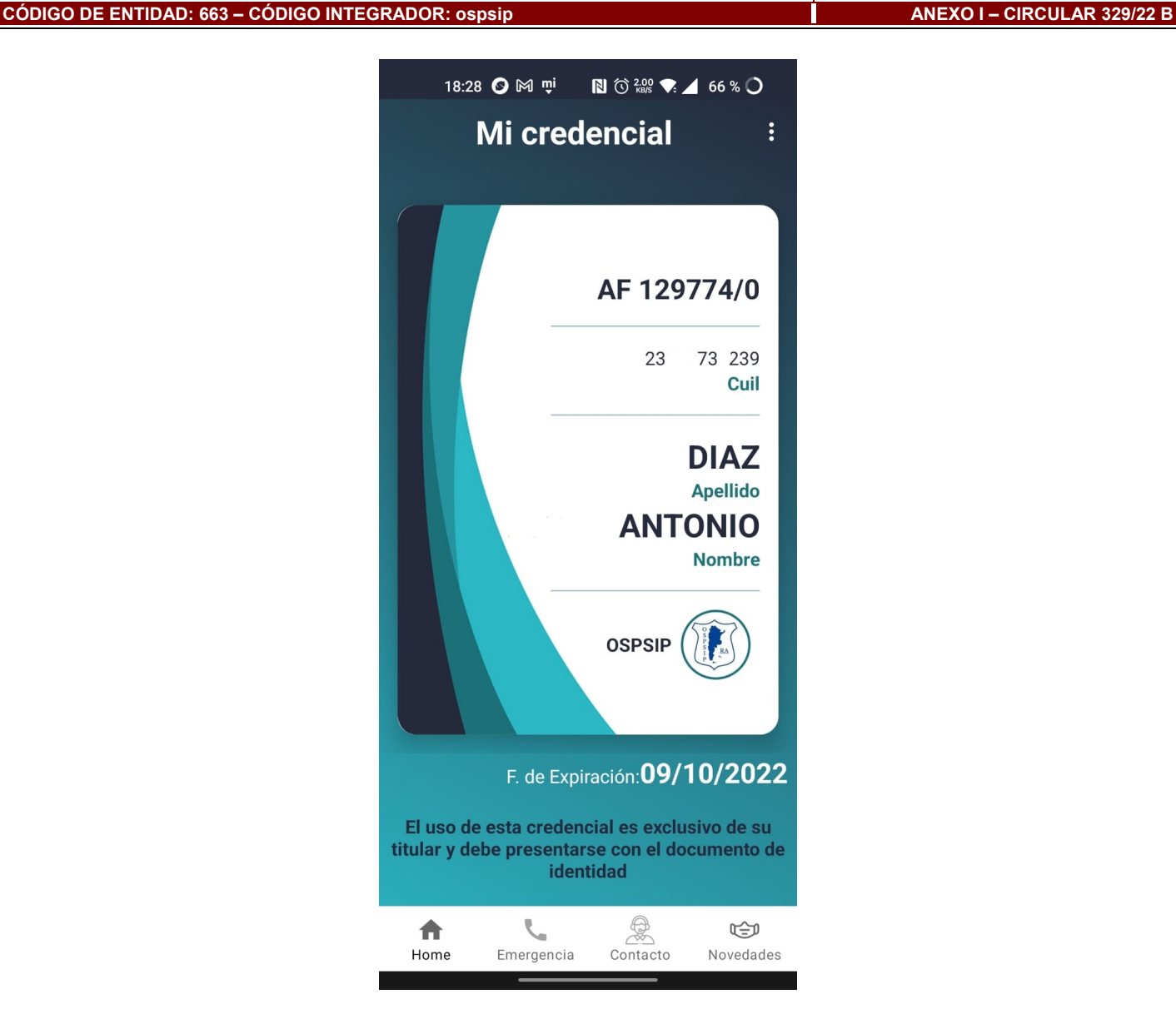

 $\Box$   $\blacksquare$ 

Е  $\overline{\Box}$  **COMPAI** 

de Servicios Farmacéuticos

A

**BUENOS AIRES, 03 DE NOVIEMBRE DE 2022** CIRCULAR: 355/22

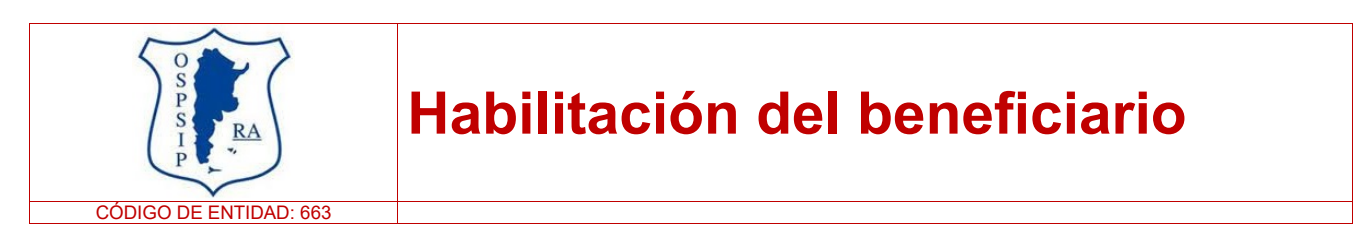

Por medio de la presente **rectificamos lo informado en el punto 2.2. de las normativas vigentes** (circular 329/22 B).

En ese sentido, informamos que a partir del 04/11/2022 **la habilitación del beneficiario deberá procesarse**  por número de DNI y NO por número de afiliado:

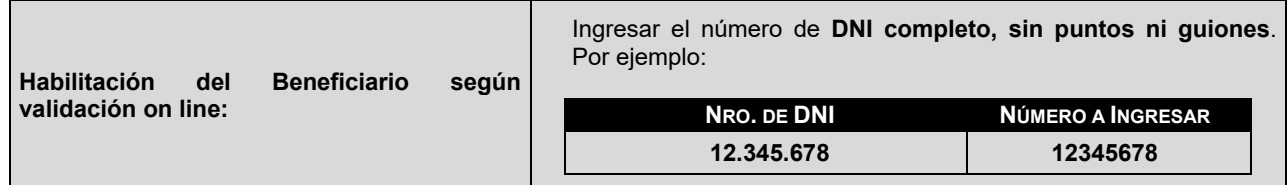

El resto de las normas continúan vigentes sin modificación.

Sin otro particular, los saludamos atentamente.

**NAVA** WWW

 $\lambda$ 

 $\overline{\mathbf{v}}_{\parallel \mathbf{A}}$ 

 $\Delta$ Ā A A

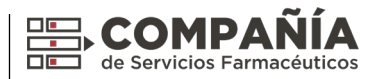

BUENOS AIRES, 01 DE NOVIEMBRE DE 2022 CUNS EN ENGLAND DE LA CIRCULAR: 353/22 B

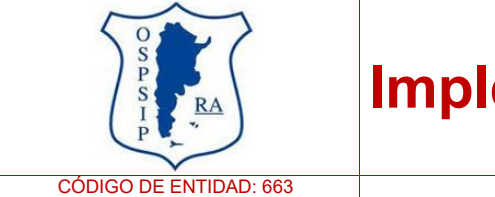

## **Implementación de Monto Tope**

Informamos que a partir del 02/11/2022 OSPSIP implementará un **Monto Tope por producto de \$12.500 (pesos doce mil quinientos).**

Por lo tanto, a partir de la mencionada fecha, todos los productos que superen ese importe deben contar con autorización de la entidad.

*Cabe destacar que el validador efectúa dicho control y se encontrará actualizado en la mencionada fecha.* **@**

El resto de las normas continúan vigentes sin modificación.

Sin otro particular, los saludamos atentamente.

 $\Delta$ 

 $\bm{\Lambda}\bm{\Lambda}$ 

**NAVAVA** 

 $\overline{\mathbf{v}}_{\mathbf{A}}$ 

Ä

 $\Delta$ 

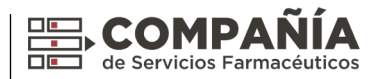

BUENOS AIRES, 28 DE OCTUBRE DE 2022 CIRCULAR: 349/22 B

**WWW NAVAVA** 

 $\Delta$ 

 $\blacktriangledown$   $_{\Delta}$ 

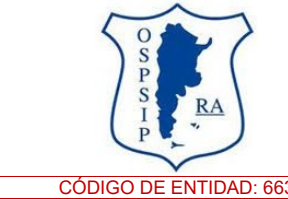

# **Crónicos con validación / Recetario y credenciales válidas**

CÓDIGO DE ENTIDAD: 663

Informamos que se producen las siguientes modificaciones en las normas de OSPSIP:

### **Patalogías crónicas con validación:**

A partir de la fecha se implementa la **VALIDACIÓN ONLINE OBLIGATORIA de PATOLOGÍAS CRÓNICAS para afiliados de OSPSIP (cobertura al 70%).**

Para ello, su farmacia deberá ingresar al sistema de validación en **[www.plataformacsf.com](http://www.plataformacsf.com/)**, o bien mediante los sistemas de facturación integrados.

Por su parte, para PMI y otras autorizaciones especiales continúa vigente lo informado en el punto 7 de las normativas.

### **Recetario oficial válido:**

Es válido el siguiente Recetario Oficial de OSPSIP:

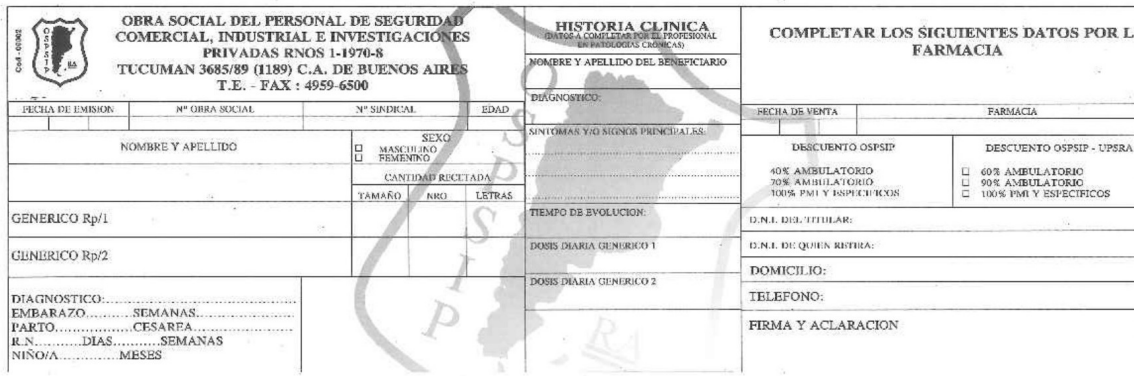

En ese sentido, cabe destacar que **el mismo coexiste con los recetarios de todo tipo (particular o de instituciones) –CON membrete- según punto 3.1. de las normas**.

## **Credencial y Constancia de afiliación válidas:**

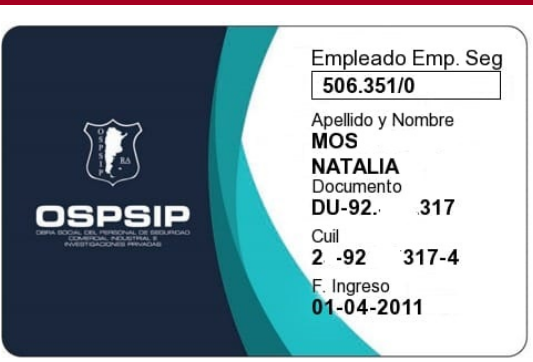

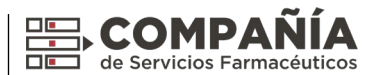

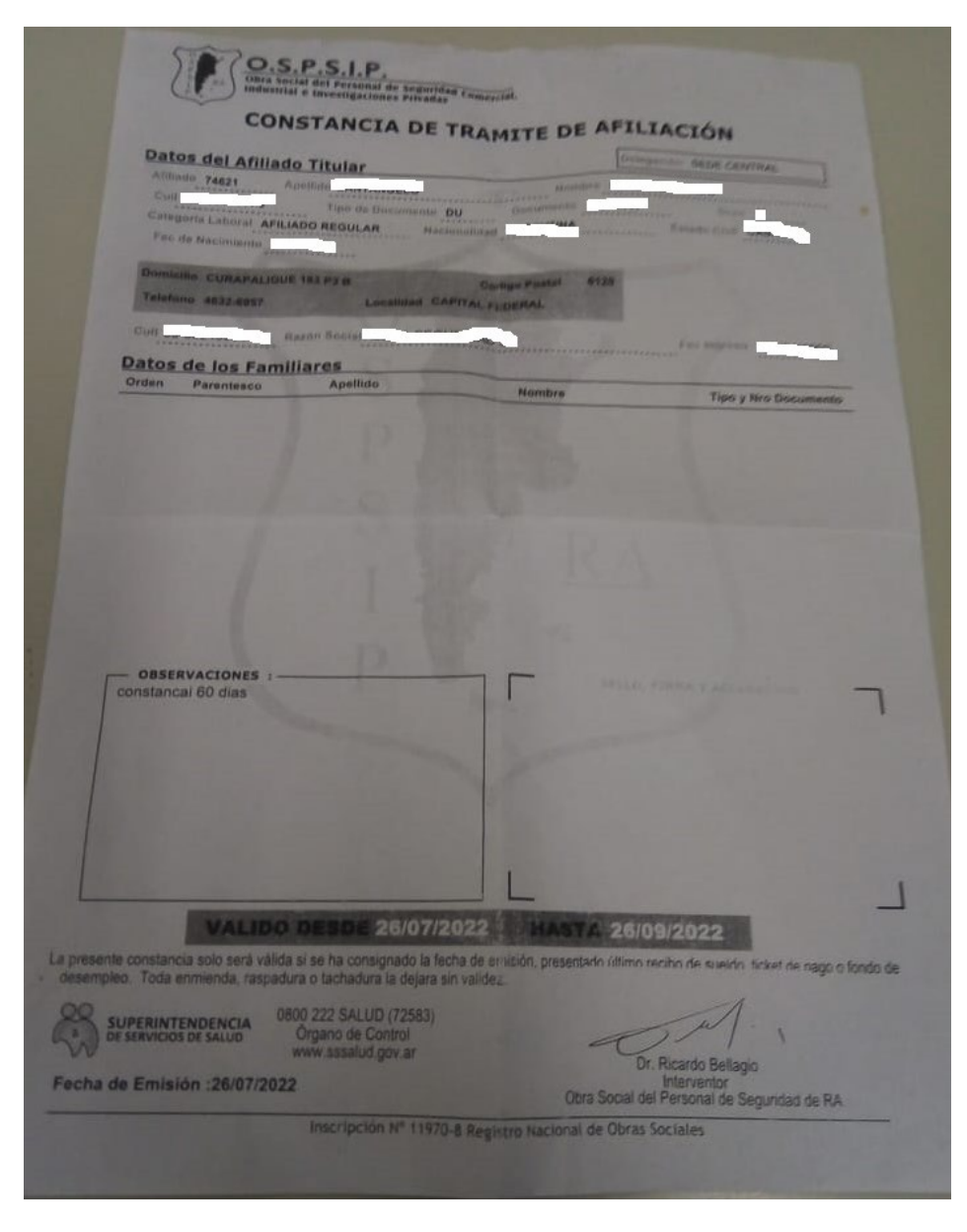

Cabe aclarar que ambas coexisten con la credencial informada en punto 13 de las normativas y **en todos los casos el afiliado debe encontrarse habilitado en padrón (según validación online).**

El resto de las normas continúan vigentes sin modificación.

Sin otro particular, los saludamos atentamente.

Δ

 $\Delta$  $\blacktriangle$ 

 $\lambda$ 

 $\triangle$ 

A Ā  $\Delta$ Δ  $\overline{\phantom{0}}$ Â  $\Delta$ Ā

 $\Delta$ 

 $\mathbf{A}$  $\Delta$ Ä  $\overline{\mathbf{v}}_{\mathbf{A}}$ 

 $\lambda$ 

Á

 $\Delta$  $\blacktriangle$ 

 $\mathbf{r}$ 

Δ

Δ

Δ

 $\overline{\phantom{a}}$  $\blacktriangle$ 

'A

 $\Delta$ 

Δ Δ

**WAAN** 

**WWW** 

WAXAWAY.

Δ

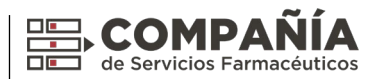

BUENOS AIRES, 02 DE NOVIEMBRE DE 2022 CIRCULAR: 353/22 D

CÓDIGO DE ENTIDAD: 663

 $\Delta$  $\overline{\mathbf{v}}$ Ā

 $\Lambda$ 

 $\Delta$ 

 $\Delta$ 

 $\Delta$ 

Ā

 $\Delta$  $\Delta$  $\Delta$ 

> V  $\blacktriangle$

'A

 $\mathbf{r}$ 

 $\Delta$ 

 $\Delta$ A  $\blacktriangle$ Δ

VN. V.

**NAVA** 

**WWWW YAYAVAYAYA** 

 $\nabla_{\!\Delta}$  $\overline{\mathbf{v}}_{\mathbf{A}}$ Â

 $\Delta$ 

 $\blacktriangle$  $\Lambda$ 

 $\Delta$ 

 $\Delta$ 

 $\mathbf{A}$ 

 $\overline{\phantom{0}}$ 

# **Formulario de autorización válido**

Informamos que es válida la siguiente muestra de Formulario de Autorización para afiliados de OSPSIP:

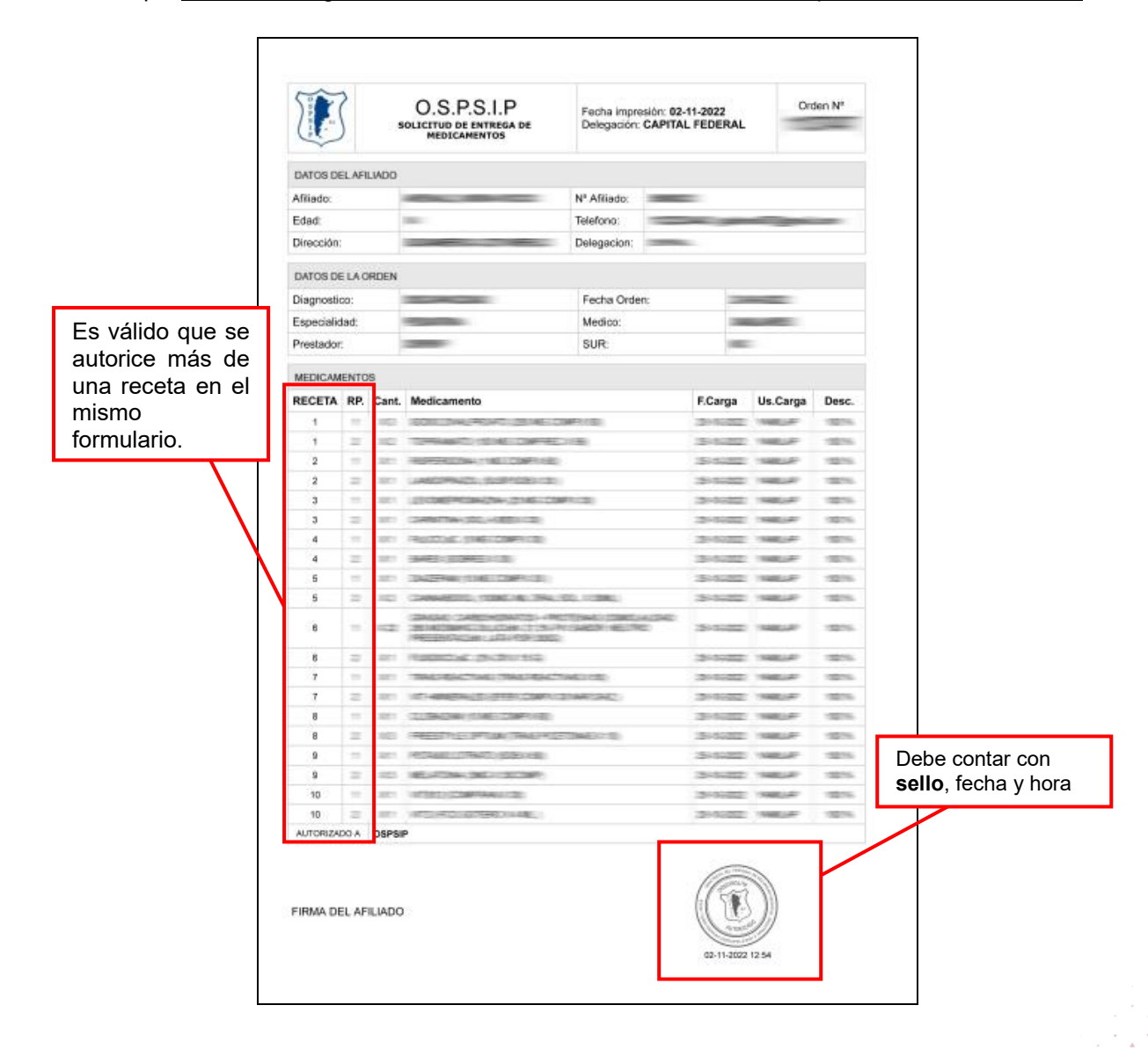

En ese sentido, cabe destacar que **en un mismo formulario puede encontrarse autorizada más de una receta**.  $\Delta$ 

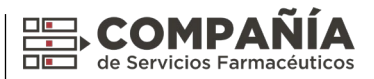

En ese caso, para su facturación a COMPAÑÍA la farmacia deberá adjuntar un ejemplar del formulario a cada una de las recetas allí autorizadas.

Por último, aclaramos que son válidos los formularios emitidos el 01/11 y 02/11 sin el correspondiente sello.

El resto de las normas continúan vigentes sin modificación.

Sin otro particular, los saludamos atentamente.

 $\lambda$  $\overline{\mathbf{v}}$ Ä  $\overline{\mathbf{v}}_{\mathbf{A}}$  $\Delta$ VAV  $\Delta$  $\sqrt{2}$ 

VAY

 $\overline{\mathbf{v}}_{\mathbf{A}}$ 

 $\overline{\mathbf{v}}_{\mathbf{A}}$ 

 $\mathbf{A}^{\nabla}$ 

 $\overline{\mathbf{v}}_{\mathbf{A}}$ 

 $\overline{\mathbf{v}}_{\mathbf{A}}$ 

 $\overline{\mathbf{v}}$  $\lambda$  $\Delta$ 

 $\overline{\mathbb{A}}$ 

 $\blacktriangledown_\Lambda$  $\overline{\mathbf{v}}$ 

> A A

VAV

**NV** 

**AVA** 

 $\blacktriangledown_\blacktriangle$ 

 $\blacktriangledown_{\Delta}$ 

 $\Delta$ 

 $\Delta$  $\Delta$   $\overline{\mathbf{v}}$ 

 $\Delta$ 

 $\Delta$ 

i.

' A

A  $\bar{\mathbb{A}}$ 

 $\blacktriangledown_\Delta$ 

 $\Delta$ 

 $\Delta$ 

 $\mathbf{A}$ 

 $\Delta$ 

 $\blacktriangledown$ 

▼∡ ▼▲ ▼ A

WWW

**TAVAL** 

**AAAAA** 

 $\wedge\wedge$ 

**XXXXXXXXXXXX** 

**WAXAWAYAYAY** 

**NAVAVAV** 

Ä  $\Delta$ 

 $\triangle$ 

 $\Delta$ 

 $\Delta$ 

 $\overline{\phantom{0}}$ 

Ä  $\Delta$ 

 $\Delta$ 

 $\overline{\mathbf{v}}$ 

 $\lambda$ 

i.

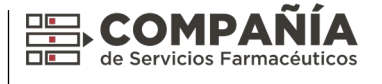